# **Statements**

#### **Method Summary**

```
#break()</mark><br>Break statement exits a loop.
#const(</sup>)<br>Constant declaration.
#continue()<br>void Continue statement, jumps to next iteration of the loop.
#do while()</mark><br>do while loop
void <mark>#for</mark>()<br>for loop
void <sup>#for</sup> each in()<br>foreach loop
void <mark>#if</mark>()<br>If statement
void <sup>#if</sup> else()<br><sup>void</sup> lf/Else statement.
void #label()
Provides a statement with an identifier that you can refer to using a break or continue statement.
#switch()</sup><br>Switch statement.
#try catch()</sup><br>void <sub>try/catch statement</sub>
void <sup>#try</sup> catch finally()<br>try/catch/finally statement
#var()</sup><br>Variable declaration
#while()</mark><br>while loop
```
#### **Method Details**

# <span id="page-0-1"></span><span id="page-0-0"></span>void **const**() void **break**() break Break statement exits a loop. **Returns** void **Sample** break const Constant declaration. **Returns** void **Sample** const #; continue

<span id="page-0-2"></span>void **continue**() Continue statement, jumps to next iteration of the loop. **Returns** void **Sample**

continue

#### <span id="page-1-0"></span>do while

void **do while**()

do while loop

#### **Returns**

void **Sample**

do { } while ( # )

#### <span id="page-1-1"></span>for

void **for**() for loop **Returns** void

#### **Sample**

}

for ( var  $i = 0$  ;  $i < #$  ;  $i++)$ {

### <span id="page-1-2"></span>for each in

void **for each in**() foreach loop **Returns** void **Sample**

for ( var item in obj )

{ }

<span id="page-1-3"></span>void **if**() if If statement **Returns** void

## **Sample**

if ( # ) { }

<span id="page-1-4"></span>if else

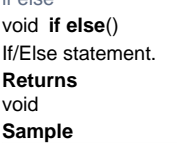

if ( # ) { } else { }

#### <span id="page-1-5"></span>void **label**() label

Provides a statement with an identifier that you can refer to using a break or continue statement.

For example, you can use a label to identify a loop, and then use the break or continue statements to indicate

whether a program should interrupt the loop or continue its execution.

#### **Returns** void

**Sample**

```
var i = 0, j;
outer_loop: while (i < 10) {
        \mathtt{i} + + ;
          j = 0;
         while (j < 10) {
                   j++;
                   if (j > i) continue outer_loop;
                  application.output("i=" + i + ", j=" + j);
          }
}
```
#### <span id="page-2-0"></span>switch

void **switch**() Switch statement. **Returns** void **Sample**

switch( # ) { case: default: }

<span id="page-2-1"></span>try catch

void **try catch**() try/catch statement **Returns** void **Sample** try { #

} catch(#) { # }

<span id="page-2-2"></span>void **try catch finally**() try catch finally try/catch/finally statement **Returns** void

### **Sample**

<span id="page-3-1"></span><span id="page-3-0"></span>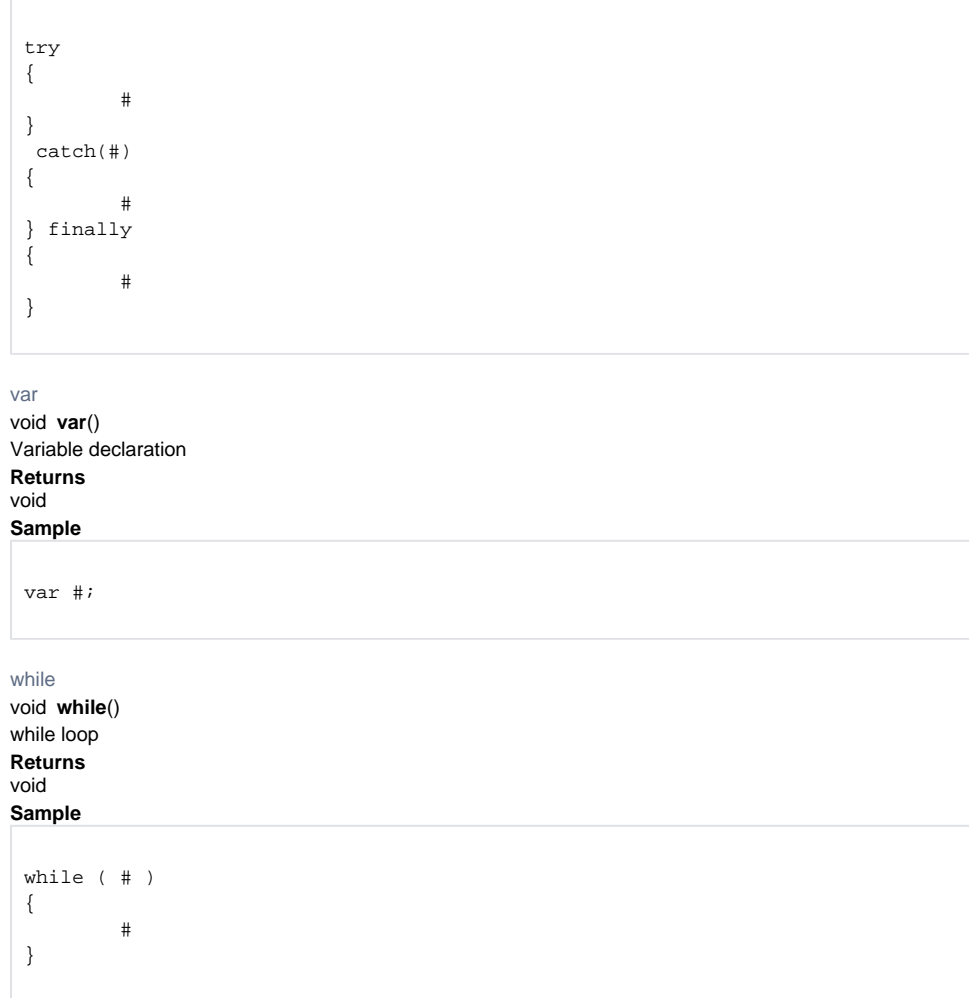